## AN INTRODUCTION TO TRANSPUTERS AND OCCAM

ECP DIVISION, CERN, 1211 GENEVA 23, SWITZERLAND R.W. DOBINSON, D.R.N. JEFFERY AND I.M. WILLERS

## Aims And Non Aims

developed by INMOS to support parallel processing on Transputers. The aim of these lectures is to teach students how to write programs in the Occan language

but can do with Occam. contained in the language, explaining some of the things you definitely cannot do in Fortran periodically with Fortran. We then go on to describe the parallel processing constructs The approach taken will be to first introduce sequential features of Occam, comparing

the period of the school. from a simple mono-processor program to quite complex multi-Transputer programs over These lectures combined with the practical exercises should allow participants to progress

#### What is a Transputer?

components packaged on a single chip: A Transputer Fig (1) is a family of micro-computers which have the following

- \* An integer processor.
- 2 or 4 kbytes of fast static RAM.
- Four serial links which allow easy connection to other Transputers, Fig (2).
- \* An interface to external memory.
- A real time kernel for process scheduling.
- A timer.
- \* An on-chip floating point processor (on some Transputers).

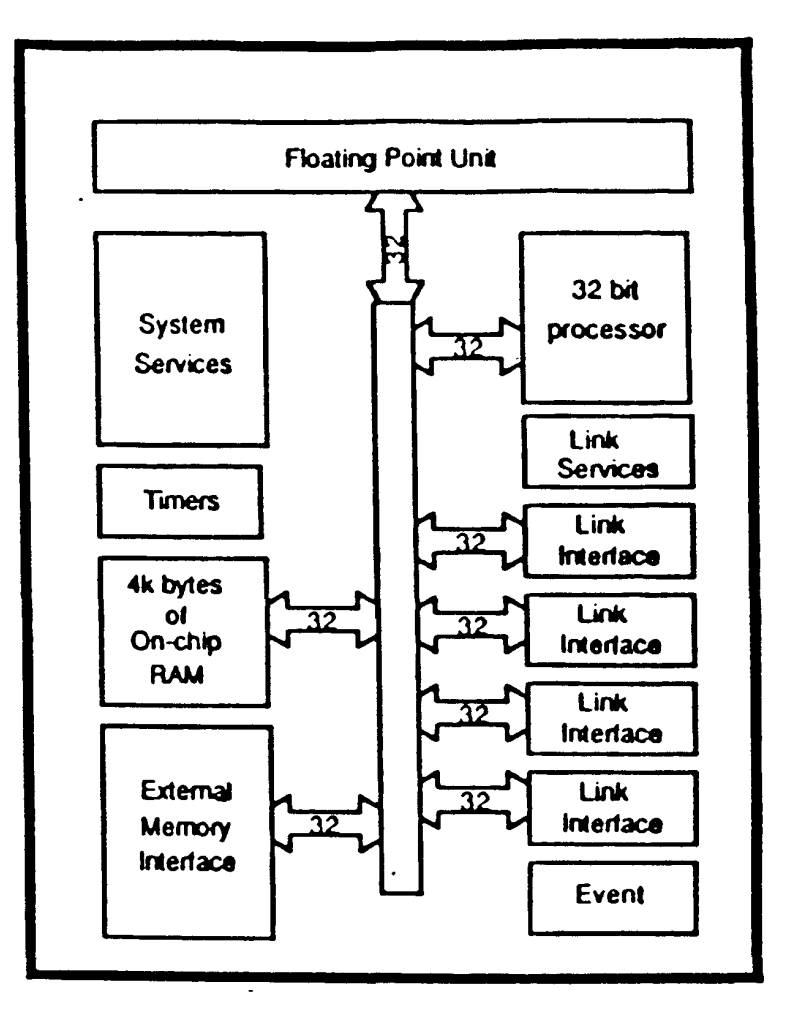

 $FIG(1)$ 

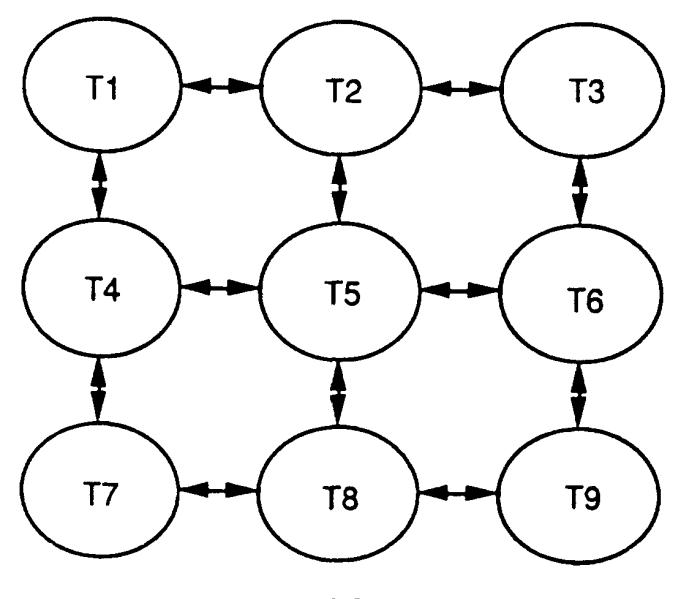

FIG (2)

 $\epsilon$ 

## Performance

Transputers. Only a few microseconds setup time is required for a link transfer. microseconds, and process to process link transfer rates of 1.7 Mbytes/s between two 1.5 to 3 Vax 11/780 equivalents. lt has a low context switching overhead. a few The Transputer that you will use is the 20 MHz T80O chip it has a computational power of

# Some Simple Ideas About Processes

microprocessor chips and languagesl multiple processors. You might like to consider how you would do this with orthodox Transputers, their links and Occam make it relatively easy to spread an application over tig 5 shows three processes running on three separate processors. We shall see that connected via channels . Fig 4 shows all the three processes running on one processor while performance reasons, over several processors. Three processes are shown in fig.3 reside in a single processor or the program may be partitioned, most likely for of mapping processes onto one or more processors, see figs 3,4,5. All processes could loosely use process to mean a part of the overall program. There are various different ways An application can be made up of a number of communicating processes. For the moment we

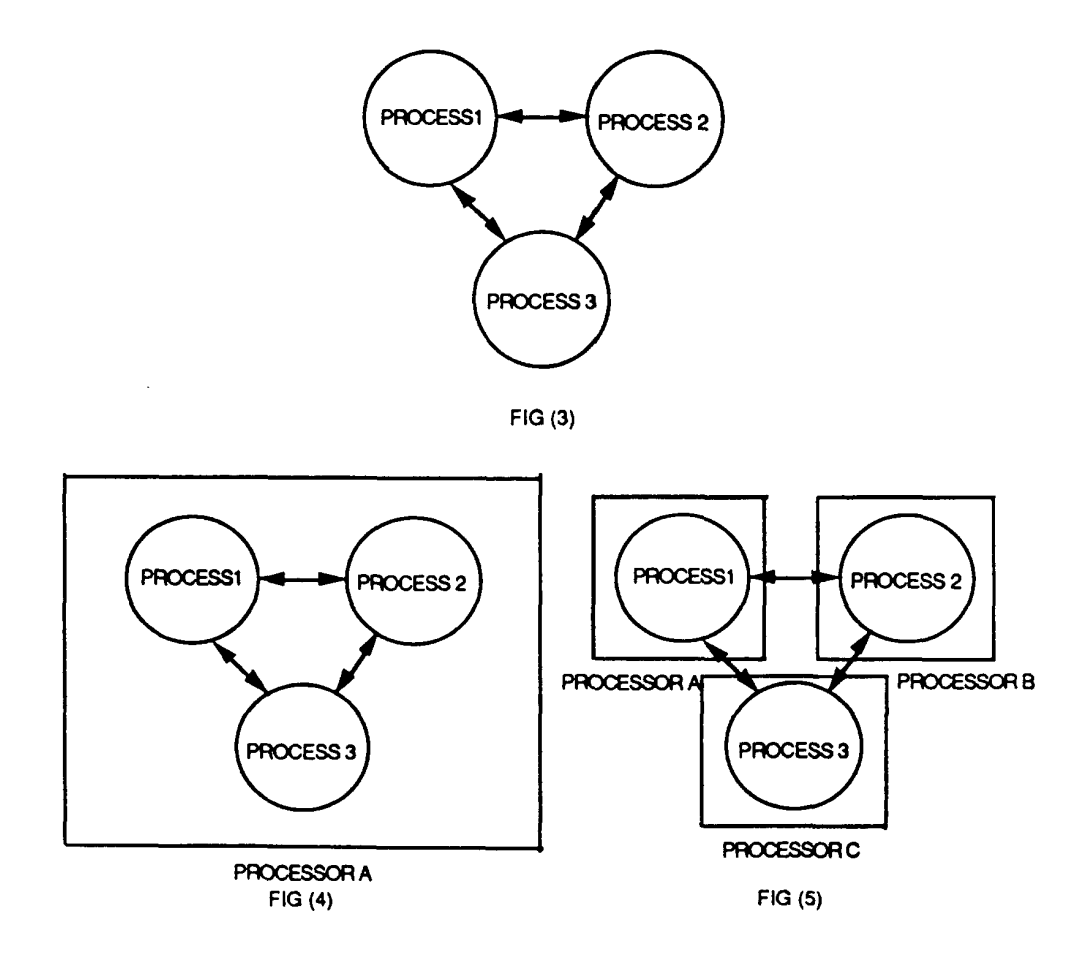

## Names Used in Occam

restriction. Occam is sensitive to the case of characters. Fred is different from FRED. character. They are a sequence of alpha-numeric characters and dots. There is no length Names of objects in Occam, like variables, procedures, etc. must begin with an alphabetic

There are a number of reserved keywords which always use capital letters,

e.g. BOOL, ANY, ALT, PAR, SKIP, TIMER

can be confusing. We recommend you use lower case names in your programs. Mixing upper and lower case

' Some examples of legal and illegal names.

Legal:

```
flagl
input.buffe:
charlie
dire.straights
```
Legal but discouraged in this course:

wR1TE.MT.REcoRp OutChar **BIGONE** 

Illegal and flagged as such by the Occam compiler:

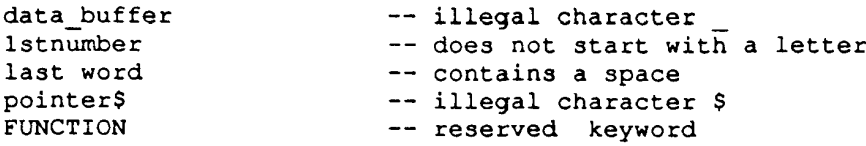

# Variables and Declarations

the following data types. Unlike Fortran, Occam requires all variables to be declared before use. Occam recognises

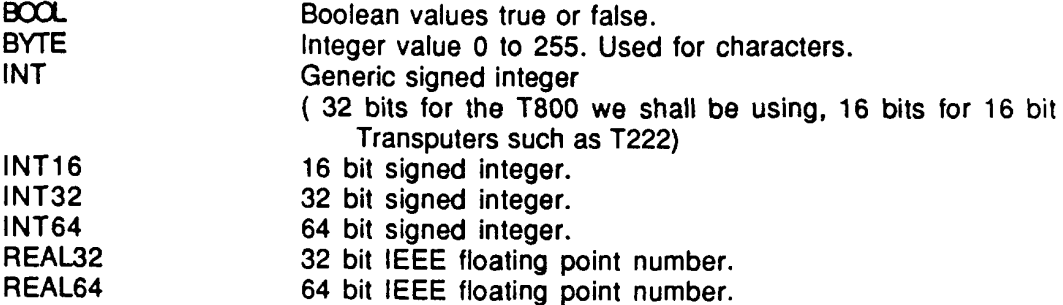

Examples of declaring variables.

```
still.more.junk:
INT16 junk, moxsejunk,
REAL32 floating1, floating2 :
BYTE input.character :
INT fred
```
separated by commas. A line break can occur after a comma. A declaration is terminated by a colon. Variable names in a multiple declaration are

## Constants

Constants can be defined in the following way using the keywords VAL and IS:

```
VAL string IS "Hello world":
VAL start IS TRUE
VAL end IS FALSE :
VAL ca1ibration.c0ns IS 6.1E—5(REAL64):
VAL pi IS 3.141592 (REAL32)
VAL character IS 'z' (BYTE):
VAL leap.year IS 366 (INT) :
```
Note TRUE and FALSE are reserved keywords

#### Arrays in Occam

in the array. Example of declaring an array: name. An object in an array can be individually referred to by a number stating its position An array in Occam is a group of objects of the same type joined into a single object with a

[5] INT x:

unlike Fortran which would label the array 1,2,3,4,5. A one dimensional integer array which has its 5 components labelled 0,1,2,3,4, this is

Another example

 $[4] [5] INT x$ ;

type and can be used anywhere an ordinary variable could be used. {5] INT. Components of array variables behave just like ordinary variables of the same This declares a two dimensional integer array. An array with four components each of type

#### Assignment

An assignment in Occam is of the form

```
x := y + 2
```
i.e. variable := expression

cf Fortran

 $x = y+2$ 

Note the use of  $:=$  instead of just  $=$ 

(later we will see how to convert). assigned i.e. the Occam compiler would say " reaI.number := integer.number " is not valid The value of the expression must have the same data type as the variable to which it is

primitive processes later. programs are built up as a combination of primitive processes. We will meet other An assignment is an example of what is called in Occam a primitive process. All Occam

#### Expressions

MUST be used to define the hierarchy of a complex expression. operator precedence as in Fortran. All operators have the same priority. Hence parentheses complex expressions can be constructed using operators and parentheses. There is no has a value and a data type. The simplest expressions are literals and variables. More combination with operators. An expression is evaluated and produces a result. The result Expressions are made up of variables and literals (eg. 99, 42.3, 386.0E-2) in

exception. Note that the data types of operands in the expressions must be the same. Bit shifting is an

Arithmetic operators: We introduce some of the most useful operands and leave out others for the moment.

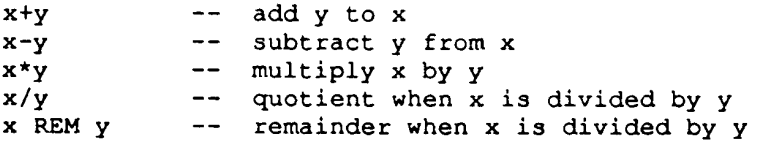

This is all very like Fortran.

Here are some more examples of arithmetic expressions:

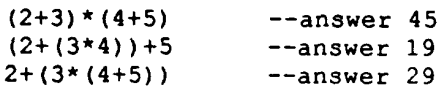

The following expression is illegal and would be rejected at compilation time:

2+3\*4+5 -—illeqal !

result. Examples ot expressions using these operators: The boolean operators AND, OR and NOT combine boolean operands and produce a boolean

(aANDb) OR (cANDd) FALSE OR x x AND y NOT FALSE

Relational operators are: Relational operators perform a comparison of their operands and produce a boolean result.

```
equal
\equiv<> not equal
\precless than
     greater than
\geqless than or equal
\leftarrow\ge qreater than or equal
```
Examples of expressions using relational operators.

 $(char>='a')$  OR  $(char<='z')$  $(x=y)$  AND  $(a<>>b)$  $x = v$ 

#### The SEQ construction

sequence". Example using Occam, The SEQ construction is the simplest we shall meet. lt says "do the following things in

```
k:=(i+j) + 11j:= three + i
  i:= two + 2SEQ
VAL three IS 3(INT):
VAL two IS 2(INT):
INT i, j, k:
```
The Fortran equivalent is

```
K = I + J + 11J = ITHREE+II = ITWO+2PARAMETER ( ITWO=2, ITHREE=3)
```
after the other. Unlike Fortran we have to specify explicitly that the three assignments must be done one

Why? Because as we shall see later they could be done in parallel!

been used to combine three primitive processes, three assignments, into a larger process. only within the range of its indentation, as is the scope of its local variables. The SEO has end of any level of indentation marks the end of the construction. The construction is defined Other languages use  $\{...\}$  or begin ... end for this purpose, but Occam uses indentation. The The three assignments are indented by two spaces to indicate the extent of the construction.

executed in sequence. Take care, a SEQ is compulsory in Occam whenever several Occam statements are to be The use of comments - a small digression.

```
k:=(i+j) + 11 -- note parentheses
  j:=three + i
  i:=two + 2
     —— statement
     -— less than the following
     -— comments cannot be indented
SEQ -- a comment
VAL three IS 3(INT)
VAL two IS 2(INT):
INT i,j,k:
```
### The Replicated SEO Construction

A process can be replicated to behave like a conventional counted loop.

For example;

 $\mathbb{Z}^{\mathbb{Z}}$  .

```
a:=a+iSEQ i = 0 FOR 100
  a:=0SEQ
INT a:
```
The replicator has the form

base FOR count

Compare this with a Fortran DO loop.

99 CONTINUE  $J=J+I$  $DO 99 I=1, 100, 2$  $J=0$ 

Note, the Fortran DO loop can specify a step, a feature not included in the replicated SEQ.

Note. you can jump out of a Fortran DO loop. You cannot jump out of a replicated SEQ.

put in another SEO. lf we were to introduce another assignment in our fragment of Occam above we would need to

i.e.

```
b:=b-ia: = a + iSEQ
  SEQ i=0 FOR 100
  b:=10000
  a:=0SEQ
INT a, b
```
 $\sim$ 

replicated is longer than one. The extra SEQ is required whenever the block of statements ( component processes) to be

An example of how to zero an array:

```
array[i]:—0
SEQ i=0 FOR 100
[100] INT array
```
The equivalent Fortran would be.

```
1 CONTINUE
    IRRAY(J) = 0DO 1 J=1, 100
    DIMENSION IRRAY(100)
```
### SKIP and STOP

CONTINUE. SKIP starts , does nothing and terminates. the IF and CASE constructions. SKIP does nothing, its rather like a "no op" or Fortran met earlier. We introduce SKIP and STOP now as we will need to use them when discussing SKIP and STOP are primitive processes. Assignment is another primitive process that we

When this occurs TDS will be terminated. Normally this should be avoided! program will result in an error flag being set on the BO08 board used in the lab exercises. STOP stops the flow of execution, it is a process that never terminates. A STOP in an Occam

## The IF Construction

according to a condition i.e. a test. One form of conditional choice is the IF construction. All programming languages need to provide a way for programs to do different things

STOP is executed. first found to be TRUE, the associated option is executed. If none of the tests is true then a test ( a boolean expression) in front of it. Each test is evaluated in sequence and, for the An IF construction specihes a number of options (different processes) each of which has a

Example;

```
SKIP -- then execute a SKIP
 TRUE -- if neither the above
   j := 10 - set j equal to 10i=\tilde{2} -- if i=2 is TRUE then
  j:= 1 -- set j equal to li=1 -- if i=1 is TRUE then
IF
```
wrt its associated test. Note that each test is indented two spaces wrt the IF, and each option is indented two spaces

catch all then a STOP would occur it i is not equal to 1 or 2. We don't want thisl in case none of the above is true. SKIP is just a do nothing action. If we did not have this The final test uses the boolean constant TRUE (which is always true) and acts as a catch all The "equivalent Fortran" would be:

 $IF(I.EQ.2) J=10$ lF(l.EQ.1) J=1

lFs can be nested to make more complex choices , for example:

```
SKIP
  TRUE
        SKIP
      TRUE
       :=999
     y=3z:=200y=2z:=100y=1IF
 x=1IF
```
# The Heplicated IF Construction

A conditional, like a SEO, can be replicated. Example:

```
y: = i+10x = iIF i=1 FOR 3
```
This is just equivalent to:

 $y:=3+10$  $x=3$  $y:=2+10$  $x=2$  $y:=1+10$  $x=1$ IF

by nesting the replicated IF within an outer IF: We need a catch all in case none of the tests in the replicated IF is satisfied. This can be done

```
SKIP
   TRUE
       y: = i+10x=1
   IF i=1 FOR 3
IF
```
## The CASE Construction

with the option. value of a selector with the value ot a constant expression (a case expression) associated The CASE selection combines a number of options, one of which is selected by matching the

à,

Example;

```
CASE direction
 up
   x:=x+1down
   x:=x-1ELSE
   SKIP
```
Note if no match is found a STOP would be performed. Occam provides an ELSE as a catch all.

It is possible to put more than one CASE expression on a single line, thus:

```
vowel := FALSE
  ELSE
    vowel := TRUE
  Ial, lel, lill, lol, lul
CASE letter
```
# The WHILE Construction

times. The WHILE construct allows looping as long as a given condition holds. We have seen how a replicated SEO can be used to execute a loop a specified number of

Example;

```
INT x, y, z, sum :
SEQ
 x := 0y:=0z := 0WHILE x \leq 100SEQ
      y:=y+xz:=z+(x*100)x:=x+1sum:=x+(y+z)
```
## Input/Output

keyboards, screens, etc. These statements allow programs to access peripherals, such as disks, magnetic tapes, The Fortran language allows users to perform l/O by means of READ and WRITE statements.

 $\bar{\gamma}$ 

Occam channels are used for all inter-process communications. Occam program to peripherals, attached to the APOLLO, via channels. Later we will see how We will introduce the idea of Occam channels and explain how I/O is performed from an i.e. channels are used for

user program and TDS or between two parts of a user program). a. Communication between different Occam processes in the same Transputer (between a

b. Communication between different Occam processes in different Transputers.

## First Ideas about Channels

The input process Values can be communicated over channels using the primitive processes input and output.

chanl ? fred

fred. Think of the ? as saying "where's my value". asks for a value from a channel named chant. When the value arrives it is put in variable

The output process

chan3 ! jane

you are here's your value". takes a value jane and sends it down a channel called chan3. Think of the l as saying "here

The following code inputs a value from one channel and outputs it on another:

chan3 ! fred chanl ? fred seo

Where do the channels come from and go to?

Fig (6). libraries to perform I/O. These procedures hide the underlying protocol from the user, see uses a special set of protocols. Normally users make use of procedures from the TDS input typed on the APOLLO keyboard. Communication between the user program and TDS "screen" end up on the APOLLO screen. Values read from the channel "keyboard" contain "keyboard" are made available to the user program by TDS. Values sent to the channel One example is a user program running under TDS. Two channels called "screen" and

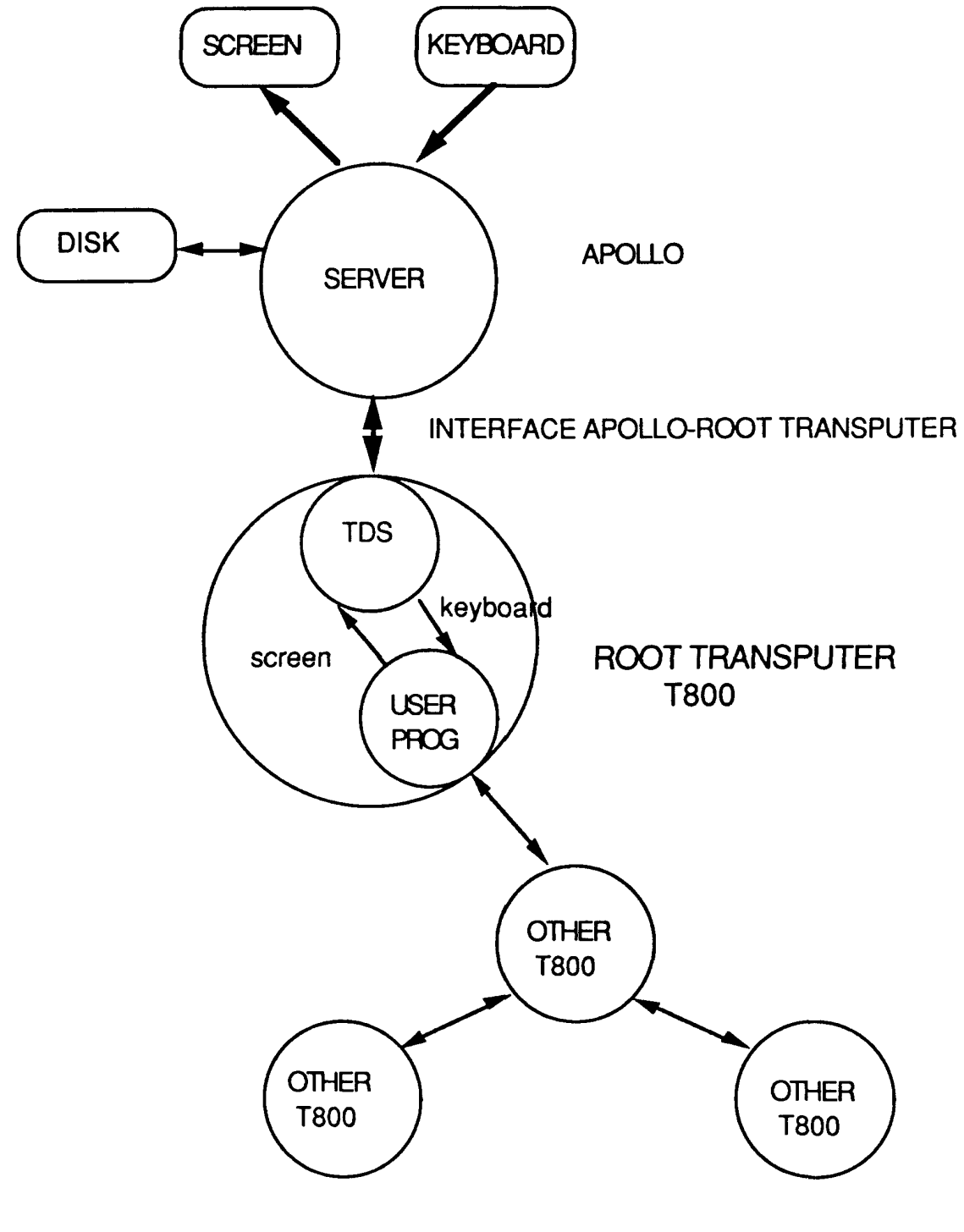

 $\sim$ 

FIG (6)

## USERIO Library

For example

Operations via channel "screen"

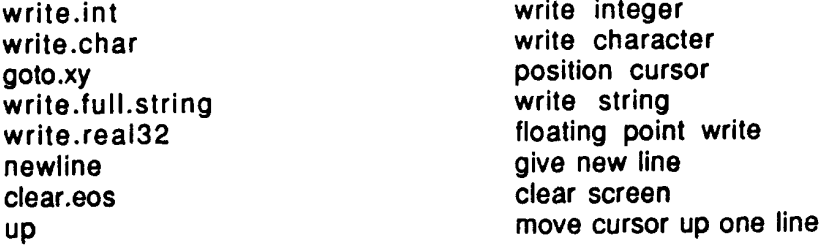

Operations via channel "keyboard"

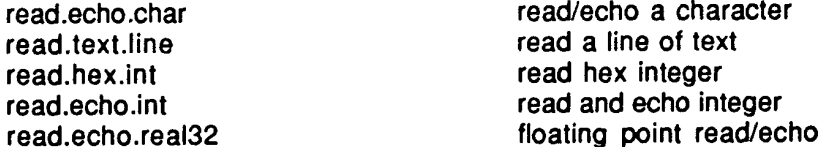

Compare this with some Fortran l/O.

```
120 FoRMAr(110,Fe.4)
   READ(6,120) INT, FP
100 FORMAT(/,'STATUS=",I3)
   WRITE(5,100) ISTAT
```
# screen Example of I/O Using Occam and TDS to write hello on the

```
read.char(keyboard, any)
 write.full.string(screen, "press any key")
 write.full.string(screen,"hello!*c*n")
seo
INT any:
#USE userio -— library containing I/O
```
#### Notes

A character is read from the keyboard to allow "hello " to be read before returning to TDS. 'n moves the cursor to the next line. 'c moves the cursor to the first character of the current line. #USE userio specifies use of the library containing the l/O procedures.

## Some Concluding Comments about I/O

too much time learning a whole lot of detail. TDS provides no graphics calls. l/O calls outside the TDS environment. This is a nuisance and a good reason for not spending just enough to get by. TDS l/O is specific to TDS! This means you will not be able to use the which we have not described. It is easy to get confused, so we recommend you learn initially TDS offers a lot of possible options for screen and keyboard l/O, it also provides file access

APOLLO and the root Transputer. from a network to the root. An RPC (Remote Procedure Call) is implemented between the Transputer. TDS offers I/O only on the root Transputer. You yourself have to route any I/O Note: ln general you should choose to perform all I/O from the same process in the root

#### Some Basic Ideas About Parallel Processing

Most computers, basically, operate in the following way:

tell it what to do. The instructions are passed to the processor one after the other. numbers are the data to be processed and other numbers are instructions to the processor to A processor is connected to a memory system which can store numbers. Some of the

problems with intrinsic parallelism in them: is highly parallel and it is rich in communications. Lets look at examples of computing are very often employed to model, service and control real world phenomena. The real world sequential nature. A program has a single thread of control running through it. Computers other. Most computer languages assume this form of computer hardware and reflect its Thus the execution of most computer programs is sequential, one instruction after the

output of a gate will depend on values communicated to its inputs. transistors, the inputs and outputs of the devices are all changing "simultaneous|y". The When simulating an electronic circuit, made up of an array of integrated circuits or gates or

time". Every parameter in an industrial plant may need to be monitored "at the same time, all the

its database if you book a seat. An airline reservation system needs to service many enquiries "concurrently" and change

an adhoc way, or at great cost and effort. Or perhaps all threel problem. This has been done in fact, though often for only a small number of processors, in number of closely cooperating processors working together, "in parallel", to solve a sequentially (using timesharing). However, it is often worth looking into the use of a Very often computers of the traditional type described above mimic concurrent events

always easy. would be naive to pretend that applying parallel processing techniques to real situations is Transputer and Occam are a first step in the direction of easing the difficulty. However, it existed to easily synthesize systems comprised of large arrays of processors. The Until recently, neither the processor hardware nor the programming languages have

# A Knitting Analogy

The sequential Occam representation of someone knitting a sweater could be as follows;

... sew sweater. ... knit neck ... knit right sleeve ... knit left sleeve ... knit body SEQ

final garment. The Occam for this can be written as follows: in parallel. Suppose there is one knitter for each of four pieces plus someone to sew the quicklyl The overall task of producing a sweater could be given to a team of knitters working some purposes, but supposing time starts to matter. Supposing a new sweater is needed used folds to describe the different operations required. This sequential approach is ok for We have used the SEQ construct to emphasise the sequential nature of the knitting and have

... sew sweater ... knit neck ... knit right sleeve ... knit left sleeve ... knit body PAR SEQ

processes which are going on in parallel. Note we have now made use of a new construction, the PAR, to combine the four knitting

knitting and parallel processing. slowest person to finish. Synchronization and communication are important in both parallel activities are "well balanced" then production is inefficient with everyone waiting for the all knitting is finished and the four separate pieces given to the sewer. Unless all knitting There is now a need for synchronization and communication. The sewing cannot start until

Lets put these ideas into the Occam knitting program more explicitly:

```
... sew sweater
     neckchannel ? neck
      leftchannel ? leftsleeve
      rightchannel ? rightsleeve
      bodychannel ? body
    PAR
  SEQ
    neckchannel ! neck
    ... knit neck
  SEQ
    leftchannel ! leftsleeve
    ... knit left sleeve
  SEQ
    rightchannel ! rightsleeve
    ... knit right sleeve
  SEQ
    bodychannel ! body
    ... knit body
  SEQ
PAR
```
#### Occam Processes and Channels

communication but also takes care of synchronization. same processor or on different processors. The use of channels not only takes care of processes. Channels are used to pass messages. Channels can link processes running on the one process can be running at a time and messages can be passed between these concurrent a larger process. A process starts, performs a series of actions, and terminates. More than Writing a program in Occam is carried out by combining a number of simple processes into

Fig (7) shows how synchronisation on channels takes place. Similarly, an output will not take place between sender and receiver until both are ready. lf a process asks for input, and no value is ready, then it will wait until one is supplied.

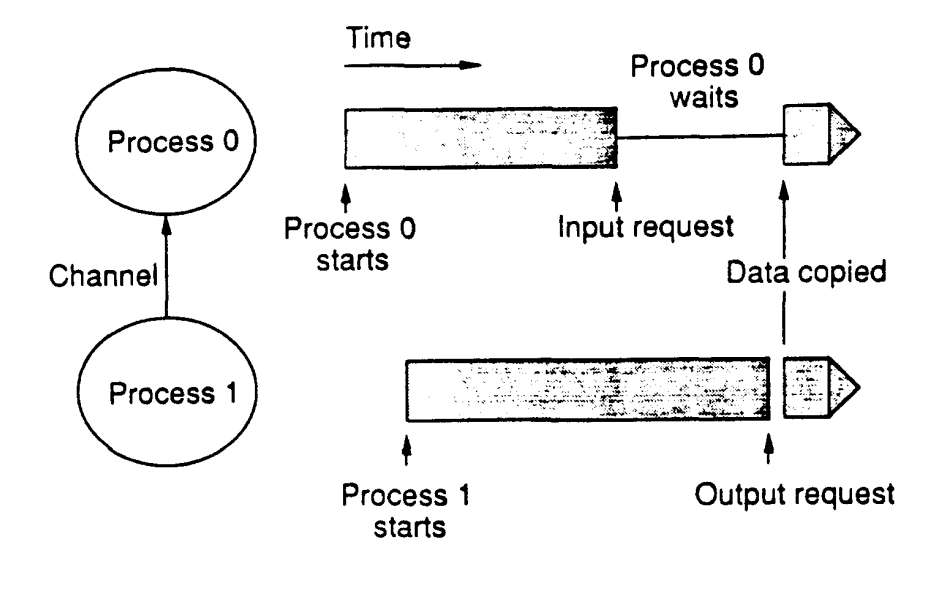

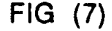

## More Formal Aspects of PAR and Channels

Consider the following simple piece of Occam:

```
b:=a+100
  a: = 5seo
INT a, b:
```
processes both at the same time". the two assignments with a parallel PAR construct which would specify "do the following assignments, which are run in sequence one after the other. However we could also combine We have constructed a compound process made up of two primitive processes, two A completely trivial example could look like this:

```
b:=c+100 -- form sum as before
   comm ? c —- give me your value
  SEQ
   comm ! a -- here's my value of a
   a:=5
 SEQ
PAR
CHAN OF INT comm:
INT a, b, c:
```
protocol. In general you use the PROTOCOL keyword to do this. subsequent use. When you define what is sent over a channel you are specifying the channel sent down it. Declaring a channel is like declaring a variable, a declaration must precede CHAN OF INT comm: declares a channel called comm and specifies that an integer can be

Examples of channel declarations and protocols;

CHAN OF values bert: PROTOCOL values IS REAL32; INT: BOOL: CHAN OF [20] INT fred:

CHAN OF ANY annie: allows anything to be sent down the channel called annie.

using channels. The following is illegal: assignment. Communication between the component processes of a PAR should only be done is required a second channel must be added. You can think of input on a channel as a remote There is one and only one sender and one and only one receiver. lf a two way communication A channel is a one way communication path between two processes running in parallel.

```
b:=a+100 -- this is illegal the compiler will object
  SEQ
   a:=5
  SEQ
PAR
INT a, b
```
about the time ordering of the two components of the PAR. lf Occam allowed this, what value of"a" would be added to 100? We don't know anything

to communicate is the right approach. Thus only access is permitted. Keeping variables local to component processes and using channels Shared variables between parallel processes are not encouraged by Occaml Although read

```
comm ? c -- give me b:=c+100 -- form sum
                 -- give me your value
  SEQ
  INT b, c
     comm ! a —— hexe's my value of a
    a: =5SEQ
  INT a
PAR
CHAN OF INT comm:
```
have terminated. Note that the process formed by the PAR construct terminates when all component processes

# **Deadlock**

Be careful to avoid deadlock between two processes running in parallel. e.g.

```
comm2 ! 3
    comml ? y
  SEQ
  INT y
    comml ! 2
    comm2 ? x
  SEQ
  INT x
PAR
CHAN OF INT comm1, comm2 :
```
Both processes are waiting for input that never comes. The PAR will never finish.

## The ALT Construction

construct. We have seen how to make choices according to the values of variables using the IF

```
... process 3
  TRUE
   ... process 2
  x=2... process 1
 x=1IF
INT x:
```
An ALT construction makes choices on the basis of the state of input channels. For example;

```
... process 3
 chan3 ? x
   ... process 2
 chan2 ? x
   ... process 1
 chanl ? x
ALT
INT x
CHAN OF INT chan1, chan2, chan3 :
```
one of the alternative processes has been run. ready to communicate, it does not mean the input has completed. The ALT terminates when with only the winner's process being executed. Note, channel ready means the sender is input to become ready. It is a first past the post race between a group of input channels The ALT watches all the input processes and executes the process associated with the first then only chosen if its input is ready and the test is true. An ALT may include a test in addition to an input, just like IF tests. The associated process is

```
... process 3
  (y>0) & chan3 ? x
   ... process 2
  (y=2) & chan2 ? x
   ... process 1
  (y<0) & chanl ? x
ALT
INT x
CHAN OF INT chan1, chan2, chan3 :
```
called guards, i.e. The conditions that have to be satisfied before any of the alternative processes are run are

```
(y>0) & chan3 ? x
```
and process 3 is run. includes a guard, if  $y>0$  and chan3 is ready then the value from chan3 is transferred into x

#### How to build a Multiplexor

```
stream ! packet
    right ? packet
      stream ! packet
    left ? packet
 ALT
WHILE TRUE
```
Fig (8). later). lf neither channel is ready the process waits until an input becomes available. See is chosen. Note, an Occam ALT does not specify which alternative is chosen (see PRI ALT right and passed out to stream. If both are ready at the same time one of the two alternatives passed to the output channel stream. lf right is ready and left is not then input is taken from channel called stream. lf left is ready and right is not then input is taken from left and The code merges the inputs coming from the left and right channels and outputs on a single

put in a multiplexor (Fig 9 ). to have two processes running in parallel both outputting to the screen you would have to Multiplexors (mux) are important when using TDS and Occam. For example, if you wanted

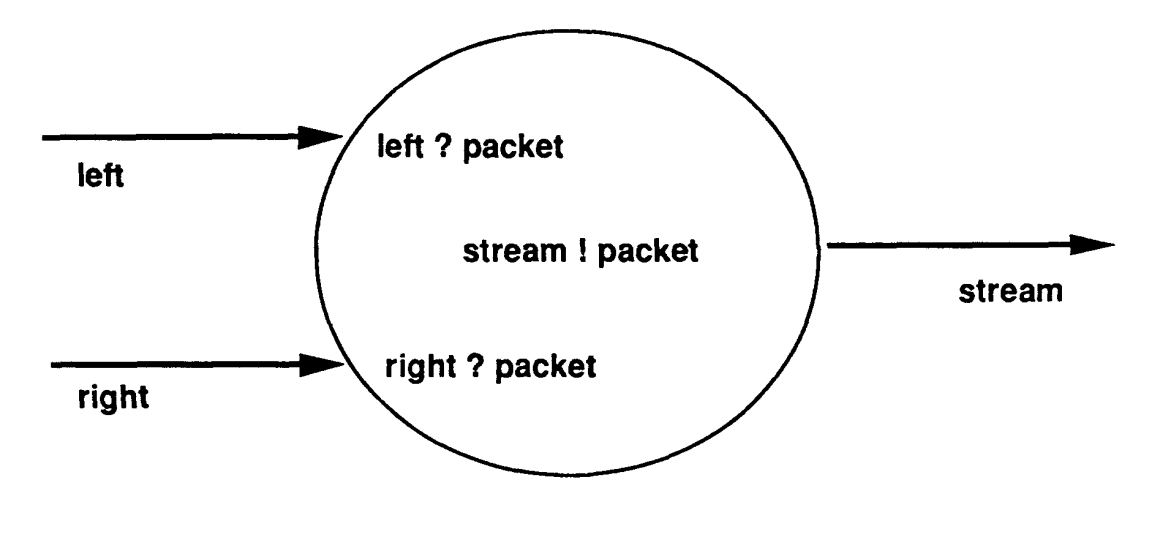

FIG (8)

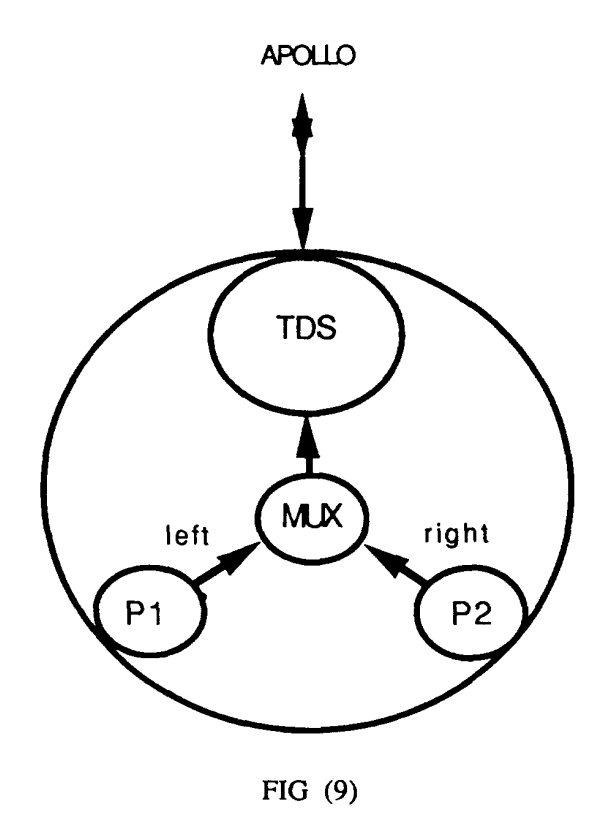

#### Abbreviations

we saw the notation for the declaration of constants: The term abbreviation can be confusing as it means more than one thing in Occaml Earlier

vAL k IS 1024 (INT32):

this is one form of abbreviation.

abbreviations of elements. The Occam distinguishes two types ot abbreviation, abbreviations of expressions and

Abbreviations cf expressions is used to specify a name for a constant:

VAL number.of.beers.drunk IS 99 (INT32):

This declares a constant of value 99.

```
.p:ocess
 PAR
 VAL x IS y:
 y:=32
SEQ
INT32 y:
```
This declares an integer constant x which has the current value of y.

```
VAL REAL32 y IS (x*x) + z:
  z:=99.0 (REAL32)
  x:=10.0 (REAL32)
SEQ
REAL32 x, z:
```
 $(x^*x) + z$ . This declares a real32 constant y which contains the current value of the expression

No assignment can be made to this type of abbreviation:

```
x: =100 (INT32) -- this is not allowed
SEQ
VAL INT32 x IS y:
INT32 y:
 z:=x+10 (INT32) - this is allowed
SEQ
VAL INT32 x IS y:
INT32 y,z:
```
i.e x is a read only quantity.

After the abbreviation of y we cannot assign to y :

```
y:=x+15 (INT32) -- this is not allowed
  z:=x+10 (INT32) -- this is allowed
SEQ
VAL INT32 x IS y:
INT32 y,z:
```
variable: Abbreviations of elements are used to abbreviate elements of an array or to rename a

```
x IS y:
SEQ
INT32 y:
```
 $\cdot$ 

x is a variable which is used instead of y

```
INT32 x IS one.dimensiona1.array[8]:
SEQ
[25] INT32 one.dimensiona1.array:
```
This declares an integer x which represents the 8th element of the array.

```
[] INT32 x IS [z FROM 10 FOR 13]:
SEQ
[100] INT32 z:
```
read/write abbreviation, in that you can assign values to the abbreviation. This declares an array [13]x which is equivalent to the array z[10] to z[22]. This is a

We cannot use name of the variable which has been abbreviated after the abbreviation;

```
x:=0 -- This is not allowed
 y IS x:
SEQ
INT32 x:
```
have: A part or all of a multidimensional array can also be abbreviated, fig(10). Suppose we

```
[] INT one.d.axray IS two.d.axray[3]:
SEQ
[9][6] INT tw0.d.array:
```
This results in the 3rd i'th row being abbreviated.

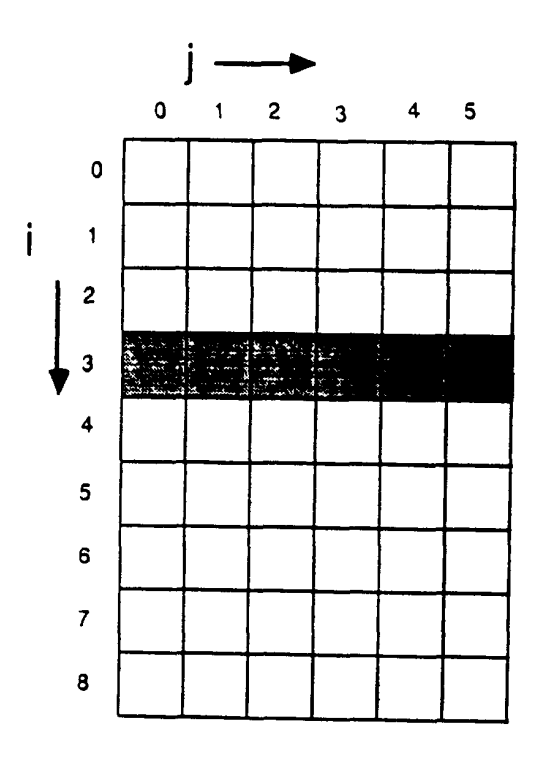

```
FIG (10)
```
Also it we have

[10] [20] [301 INT y:

Then

 $[[][] INT x IS y[5]:$ 

will give a two dimensional array [20][30]x.

lt the original array can be thought of as

 $[i] [j] [k]$  three.d.array

then we will have

 $[j]$   $[k]$  two.d.array

as the abbreviation; i.e. the i'th row has been abbreviated.

What use are abbreviations?

We can make a program more readable; instead of

```
=x[10] [25] [234] [453]
=x[10] [25] [234] [453]
m:=x[10][25][234][453]
```
one could have

```
p:=an:=am:=aSEQ
INT a IS x[10] [25] [234] [453]:
```
only have to calculate the address once for the abbreviation a. x[10][25][234][453] three times. ln the abbreviated example the Transputer would unabbreviated example the Transputer would have to calculate the address of Program execution time can be decreased by abbreviating array elements. In the above

Note that you can also have:

```
VAL [] INT x IS two.d. array[10]:SEQ
[20][20] INT tw0.d.array:
```
array, e.g. This gives a new one dimensional array, however you cannot assign to the elements of the

 $x[3] := 0$  -- is not allowed.

lf you abbreviate an array element, you cannot use or change the other array elements: The compiler will say 'Cannot write to x'.

```
x[4] := 0 -- not allowed
  y:= 0 -- allowed<br>x \uparrow 4 \uparrow \rightarrow 0SEQ
INT y IS x[3]:
[10] INT x:
```
#### Procedures

A procedure in Occam is similar to a FORTRAN subroutine:

```
END
RETURN
 x=x+2.5i=jSUBROUTINE sub1(i, j, x)
```
The occam equivalent would be:

```
PROC sub1(INT i, j, REAL32 x)
  SEQ
     i := jx:=x+2.5(REAL32)
\ddot{\phantom{a}}
```
procedure: Note that the statements are indented wrt the 'PROC' and that the ':' signifies the end of the

```
PROC my.proc (INT z)
  SEQ
    ... body of procedure
\cdotSEQ
  my.proc(x) -- 1st call
  ... some more statements
  my.proc(y) -- 2nd call
```
passing parameters: always modify these variables in the subroutine. ln Occam there are two methods of Formal Parameters are the variables passed in/out of the procedure. In FORTRAN we can

PROC subl $(INT x)$ 

reference') and allows x to be modified in the procedure (this is called 'passing the parameter by

PROC sub1 (VAL INT  $x$ ) -- note the 'VAL'

called 'passing the parameter by value'). means that  $x$  is read only for this procedure and cannot be modified within it (this is

the declaration: Note that if the PROC does not have any parameter you still have to include the brackets in

```
PROC my.proc() -- note the empty ()
  SEQ
    ... procedure body
\cdotSEQ
  my.proc() — note the empty ()
```
variables cannot be 'accidently' modified in a procedure. Passing parameters by value 'adds' a level of 'safety' to programs as it means that

## SIZE

This is an Occam keyword which returns the size of an array:

```
array.size:=SIZE my.array
SEQ
INT array.size:
[123] INT my.array:
```
would assign 123 to array.size.

does not know before hand the size of the array. SIZE is useful in procedures etc. which are passed arrays as parameters and the procedure

```
PROC my.procedure([] INT ip.array)seo
    SEQ i=0 FOR SIZE ip.array
       ip.array[i]:=i
\ddot{\cdot}
```
### Functions

result to the caller e.g.  $\text{SIN}(x)$ ,  $\text{COS}(x)$ ,  $\text{TAN}(x)$  are all functions: An Occam function is similar to a FORTRAN function and allows a procedure to return a

```
z:=SIN(angle) + COS(angle)
  z:=SIN(angle)
SEQ
REAL32 z,angle:
#USE snglmath
```
returns an integer result looks like: TAN, SORT), i/o libraries etc. A 'simple' function which takes an integer parameter and The TDS system includes many libraries of functions e.g. mathematical functions (SIN,

```
INT FUNCTION my.func(VAL INT parameter)
 INT my.result:
 vALoF -- note new keyword 'VALOF'
   SEQ
      ... body of function using parameter
   RESULT my.result -- new keyword
\mathbf{r}
```
parameters must be of type VAL i.e. passed by value. following instructions. The 'RESULT' keyword assigns the value to this result. The formal The 'VALOF' keyword instructs the Occam compiler that a result will be generated by the

#### Multi-Transputer Programs

Transputer networks are configured. ln this section we explain how multi Transputer programs are written and how

#### EXE 's and PROGRAMS

which communicates with the APOLLO screen, keyboard etc. Fig (11) An EXE is a 'special' type of program which runs on the first Transputer in the APOLLO At the moment you have been writing programs for a single processor (known as EXE's).

e.g.

 $\alpha$ 

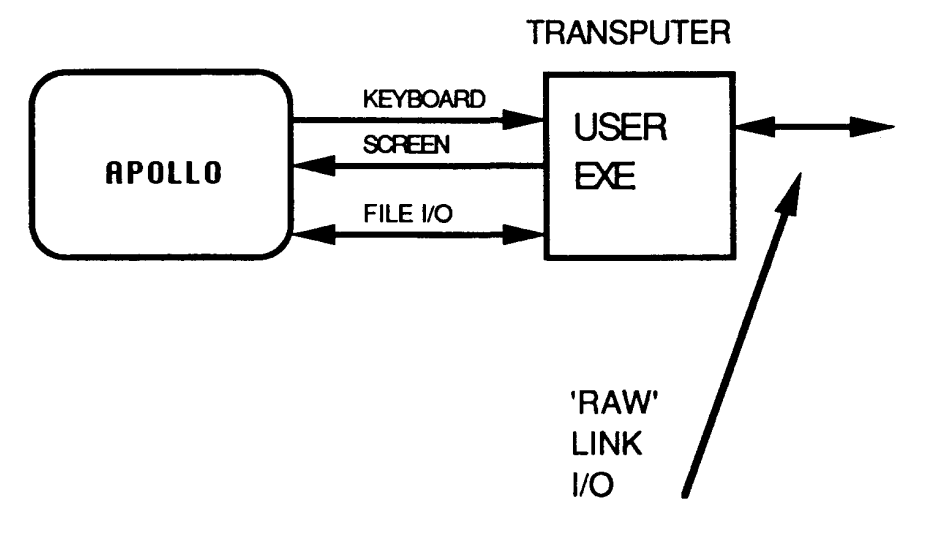

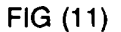

known as an PROGRAM. An EXE runs on a single Transputer, the code which runs on more than one processor is

etc. and can only perform 'raw' link i/o. Fig (12 links should be connected between Transputers. It has no access to the keyboard, screen Language section which specifies which Transputer a process will run on and how the A PROGRAM can run on more than one Transputer. It contains a special Configuration

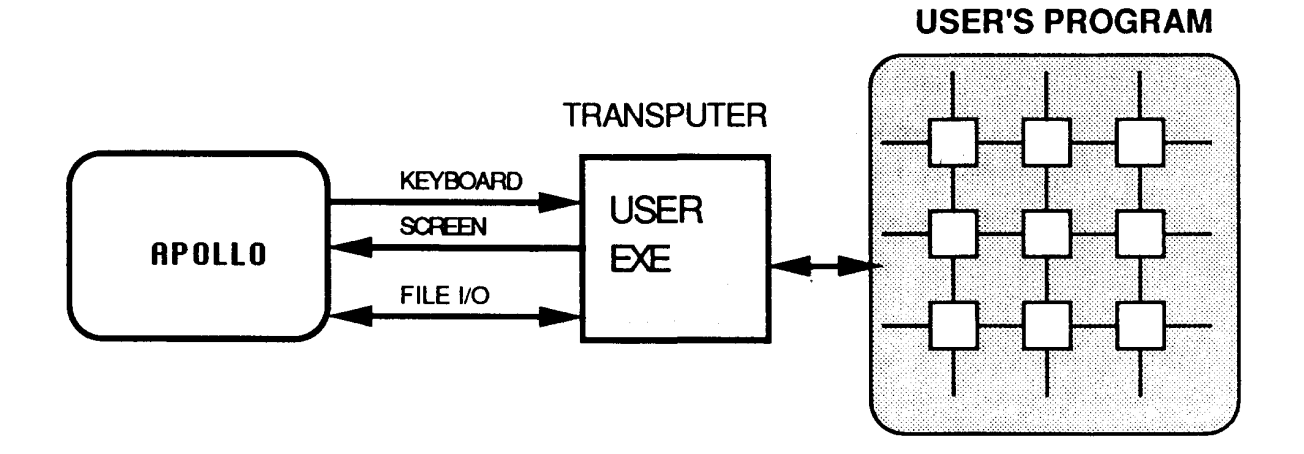

FlG(12)

# Occam as a Configuration Language

The Occam allows:

Processes to be PLACED on the various processors in the network.

The assignment of Occam channels in the processes to physical Transputer links.

The definition of the types of processors in the network.

The configuration language uses the statements:

PLACE channel AT link.number: PROCESSOR number transputer.type PLACED PAR

where:

 $\sim$ 

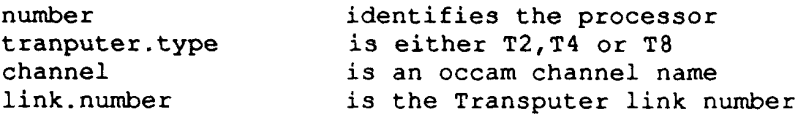

The link.numbers specify the link inputs or link outputs, Fig(13):

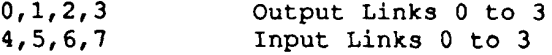

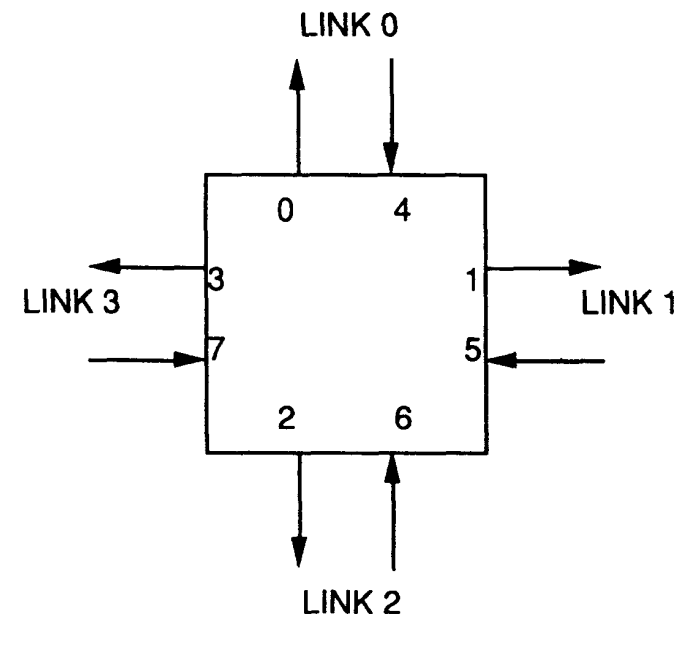

 $FIG(13)$ 

 $\epsilon$ 

The details of the PLACED PAR can best be described by an example, fig(14):

#### T8 TRANSPUTER T8 TRANSPUTER

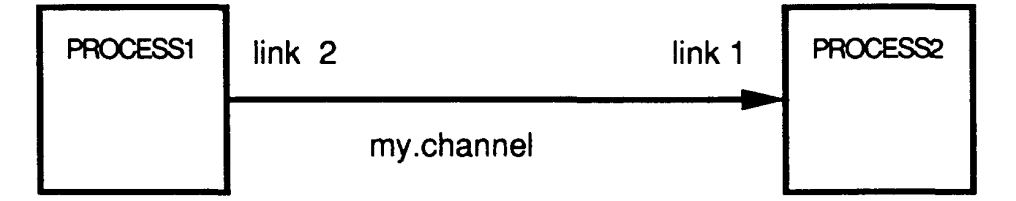

#### FlG(14)

process2(my.channel) PLACE my.channel AT link.1.in: PROCESSOR 2 T8 process1(my.channel) PLACE my.channel AT link.2.out: PROCESSOR 1 TB PLACED PAR VAL link.1.in IS 5: VAL link.2.out IS 2: CHAN OF ANY my.channel: ... SC process2(CHAN OF ANY in.chan) ... SC process1(CHAN OF ANY out.chan)

A PLACED PAR can be replicated, suppose we have some processors in a pipeline, Fig(15):

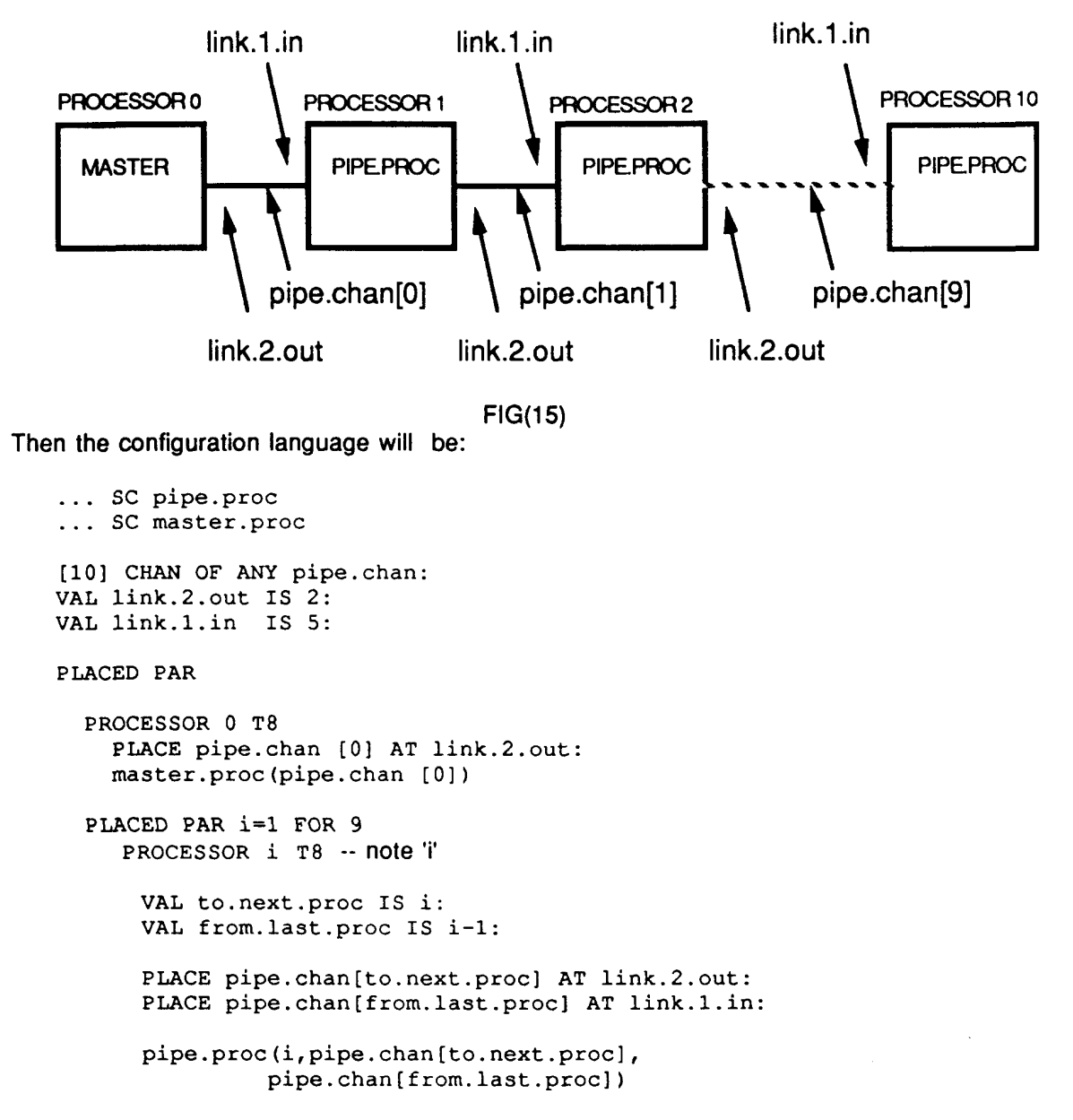

Note: i can be passed as a parameter

#### Timers

in the following ways: channel connecting the processor clock to a process. lt is different from a normal channel of 64us and a high priority clock which counts in ticks of 1us. A timer behaves like a The Transputer has two internal clocks. A low process priority clock which counts in ticks

concurrent processes on the same processor. lt can only be used for input; lt is always ready to communicate; lt can be shared among 'ticks'. How to use Timer: A timer counts in 'ticks', thus reading the clock returns the current value of the timer in

USe: my.timer ? the.time.now declaration: TIMER my.timer:

To time a section of code:

```
0.000064 (REAL32)
  execution.time:=( REAL32 ROUND (finish.time MINUS start.time)) *
 my.timer ? finish.time
  ... section of code to time
 my.timer ? start.time
SEQ
TIMER my.cimer:
REAL32 execution.time:
INT start.time, finish.time:
```
#### Delays

A process can be blocked until a specified time by using the Occam AFTER keyword:

my.timer ? AFTER wait.time

where wait.time is an integer expression. This will wait until the time equals 'wait.time'

A delay can be generated by first getting the current time

my.timer ? time.now

and then specifying the time to wait for:

my.timer ? AFTER (time.now PLUS delay)

later). Delay will be specified in 'ticks'. We can also have arrays of timers; Note the use of the PLUS and MINUS operators, this is a modulo arithmetic operation (see

```
clock[0] ? AFTER (now PLUS 1)
clock[O] ? now
[10] TIMER clock:
INT now:
```
## Modulo Arithmetic

The modulo keywords are: PLUS, MINUS, TIMES

What use are modulo operators?

positive integer is thus: representing the number and the 32nd bit representing the sign (+ or -). The maximum there is no overflow checking. The Transputer is a 32-bit processor, with 31—bits They perform the same operation as the corresponding arithmetic operators except that

#### #7FFFFFFF

The operation:

#7FFFFFFF+1

greater than the maximum integer representation. will set the Transputer overflow bit and cause an error, as the number generated is

The use of the PLUS operator will not create an overflow, the result of

#7FFFFFFF PLUS 1

would be

#80000000

What use is this?

24.55 but 00.55 i.e. the time has 'wrapped around'. lf the time is 23.55 (11.55 p.m.) what will the time be in 1 hour? The answer is not Modulo arithmetic is essential when performing arithmetic with timers. An analogy is:

#7FFFFFFF: The same ideas apply with Occam timers. Suppose the timer returned the value

clock ? time.now

and we want a delay of just one tick, which will be at the time #80000000:

clock ? AFTER (time.now + 1)

correctly: absolute time #80000000, the use of the PLUS operator would calculate this quantity However the addition #7FFFFFFF+1 would cause an overflow. We want to wait for the

clock ? AFTER (time.now PLUS 1)

Note the MINUS operator used in the code timing example.

#### Scope

the declarations: to the right and ending when an occam statement returns to the same level of indentation as are only valid in regions of the program starting directly after their declaration, indented Associated with each variable name is a region of a program in which it is valid. Variables

```
-- indentation as original declaration
-- as we are back at the same level of
... my.variable scope invalid
  ... my.variable scope valid
SEQ
INT my.variable:
```
e.g.

```
y: =x+2 -- scope of x valid
  x:=-1 -- scope of x valid
5EO
INT x:
```
whereas:

 $y: = x+2$  -- scope of x invalid  $x:=-1$  -- scope of x valid SEQ INT x:

allows a name to be re-used for a 'local' variable. e.g. After the scope of a variable is finished the variable ceases to exist in the program. This

```
... more of program
 ... code where local.variable is 100
 local.variable:=100
SEQ
INT l0cal.variable:
```
-- program — At this point the scope of Iccal.variable has ended and thus ceases to exist in the

```
... code where local.variable is 200
  l0cal.variable:=20O
SEQ
INT local.variable:
```
## Priority Processes

run to completion or a communication block. processes are different from low priority processes in that they are not time-sliced, but priority process will execute and will block the low priority process. High priority process and a low priority process are ready to execute at the same time then the high The Transputer has two priority levels for processes: high and low. lf a high priority

#### PRI PAR

use are: High priority processes are declared using the occam PRI PAR statement. The rules for its

at high priority, the second textually declared process will run at low priority. The PAR contains only two Occam processes. The first textually declared process will run

The Occam looks like:

```
... process 2
  SEQ
   ... process 1
  SEQ
PRI PAR
```
process 1 will be at high priority, process 2 will be at low priority.

routines are examples of things which would need to run at high priority. they should be short and execute quickly. Interrupt service routines or device-driver As high priority processes will execute to the exclusion of low priority processes then

How do you get more than one process at high priority?

proc 4 at low priority seo -- this 'SEQ' process is at low priority ... proc 3 at high priority ... proc 2 at high priority ... proc 1 at high priority PAR -- this 'par' process is at high priority PRI PAR

#### PRI ALT

process will execute if the inputs to the ALT are ready at the same time. e.g. Can also assign a priority to processes in an ALT, this is useful so that we can define which

```
... process 2
  chan.2 ? y
    ... process 1
  chan.1 ? x
ALT
```
process will execute (it is a compiler implementation detail) If chan.1 and chan.2 are ready at the same time the Occam definition does not define which

However, with

```
... process 3
  l0west.pri0rity.input.2 ? z
    \ldots process 2
  lower.priority.input.1 ? y
    ... process 1
  high.priority.input ? x
PRI ALT
```
Soon. input as the highest priority and the next textually declared input at a lower priority and The inputs have a 'sliding scale' of priority, starting with the first textually declared

### Replication of PAR and ALT

workspace is allocated at compile time, you cannot have 'dynamic' generation of processes: count must be a constant and not a variable. The reason for this is that all Transputer The replication of PAR is identical to the replication of SEQ except that the replication

```
... process
     PAR i=0 FOR x - i is NOT allowed
     x:=10*x... process using x
   SEQ
   INT x:
But
     process -— is allowed
   PAR i=0 FOR 10
```
Replication can be useful for executing the same process or procedure in parallel e.g.

```
#USE snglmath
[100] REAL32 sin.values:
PROC my.pr0ceduxe(VAL INT proc.num, REAL32 result)
  VAL pi IS 3.142(REAL32):
  SEQ
    :esu1t:=SIN((REAL32 ROUND proc.num)*pi)
\ddot{\cdot}PAR 1=0 FOR 100
  my.pr0cedure(i,sin.values[i])
```
assigning it to sin.values[i]. would give 100 versions of my.procedure running in parallel each calculating the SIN and

ALT can be replicated (a variable number of times):

```
my.prcc(i)
  input.channel[i] ? x[i]
ALT i=0 FOR 10
[10] INT x:
[10] CHAN OF ANY input.channel:
```
ln this way an array of channels can be scanned for input.

#### Recursion not allowed

is not allowed in Occam. FORTRAN but 'C' and Pascal allow it. It requires dynamic allocation of stack space etc and Recursion is a term to describe a procedure or process calling itself. It is not allowed in

#### Bitwise operations

operators; To allow low level operations on the individual bits in a value, 0ccam provides bitwise

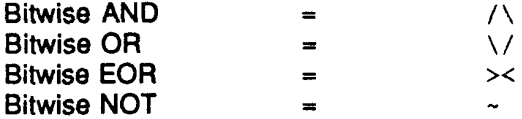

e.g.

```
y:=x / \ #0000FFFF
  x: ** FFFF1234
SEQ
INT x,y:
```
'y' would have the value #00001234

## Conversion of Data Types

precisions of the same type: There are some simple rules for the conversion between data types. For conversion of bit

```
y := REAL64 xj := INT16 i
  i := INT32 j
SEQ
REAL64 y:
REAL32 x:
INT16 j:
INT32 i:
```
'fit' into the specified number of bits: However, when converting from 64 to 32 or 32 to 16-bit variables, the number must

```
x: INT16 y - Overflow
 y:=#10000 (INT32)
 x: INT16 y -- OK
 :=#55 (INT32)
SEQ
INT32 y:
INT16 x:
```
TRUNCATES bits during the conversion: e.g. For conversion between data types it can be specified whether the conversion ROUNDS or

```
i := INT32 TRUNC x \rightarrow truncated conversion
  i := INT32 ROUND x \rightarrow rounded conversion
  y := REAL64 TRUNC i -- truncated conversion
  y:= REAL64 ROUND i -- rounded conversion
  x := REAL32 TRUNC i \cdots truncated conversion
  x := REAL32 ROUND i \cdots rounded conversion
SEQ
INT32 i:
REAL64 y:
REAL32 x:
```
## Conclusions

of Computing. Transputer by INMOS and others , but that is another story, maybe at another CERN School which were originally conceived for sequential programming. This has be done for the there is a requirement to somehow incorporate parallel processing concepts into languages program multiprocessors in familiar high level languages such as Fortran and C. Here about parallel processing. However, in many applications there is a need to be able to We have seen that Occam and Transputers provide an important starting point for learning

## Further Heading

M. Homewood etal., The IMS T800 Transputer, IEEE Micro vol 7., no. 5, October 1987.

Occam 2 Reference Manual, Prentice Hall, London , 1988.

J.Gal1etly, Occam 2, Pitman Publishing, London, 1990.

London, 1987. D. Pountain and D. May, A tutorial introduction to Occam programming, BSP books,

INMOS, Transputer development system, Prentice Hall, London, 1988.

3, April 1990. Dick Pountain, Virtual channels: the next generation of Transputers, BYTE Magazine, E&W

A.J.G. Hey, Transputers and Occam, 1988 CERN School of Computing, CERN 89-06

Lond. A 326, 377-393 (1988). D.May, The influence of VLSI technology on computer architecture, Phil. Trans. R. Soc.

#### Acknowledgements

equipped with at least 4 Transputers. Personal Computers and in 1990 12 Apollo workstations. Each PC or workstation was practical exercises were organized in two teaching laboratories. ln 1989 we used 12 lBM series of formal lectures gave a basic grounding in Occam and a complementary set of about parallel processing using the Occam language to program arrays of Transputers. A The 1989 and 1990 CERN Schools of Computing offered students the opportunity to learn

Gupta. presented by David Jeffery and I at the 1989 School and revised with the help of Rekha version of the lectures given by lan Willers and myself. This material was originally The write up we have provided for the 1990 School proceedings contains an expanded

the 1989 and 1990 schools. l wish to thank the many people who contributed to the success of the practical courses at lBM and Hewlett Packard provided personal computers and workstations.

lNMOS and Cresco Data provided Transputer software.

INMOS and Transtech provided Transputer boards.

Southampton University and lNMOS loaned us their experts.

normal patience and tolerance. Mike Jane of the Rutherford-Appleton Laboratory organized Transputer loans with his

be flown in specially from the USA for the 1990 School. Bob O'Brien did a wonderful job of organizing the Apollo loans, arranging for equipment to

Apollos. Brian Martin made a simple but vital adaptor board for plugging Transputer boards into the

Hamilton, Andy Jackson, David Jeffery, Henrik Kristensen, William Lu and Ian Willers. The following people acted as lab demonstrators; Bob Dobinson, Rekha Gupta, Andy

> CERN, November 1990 Bob Dobinson, ECP Dlv,